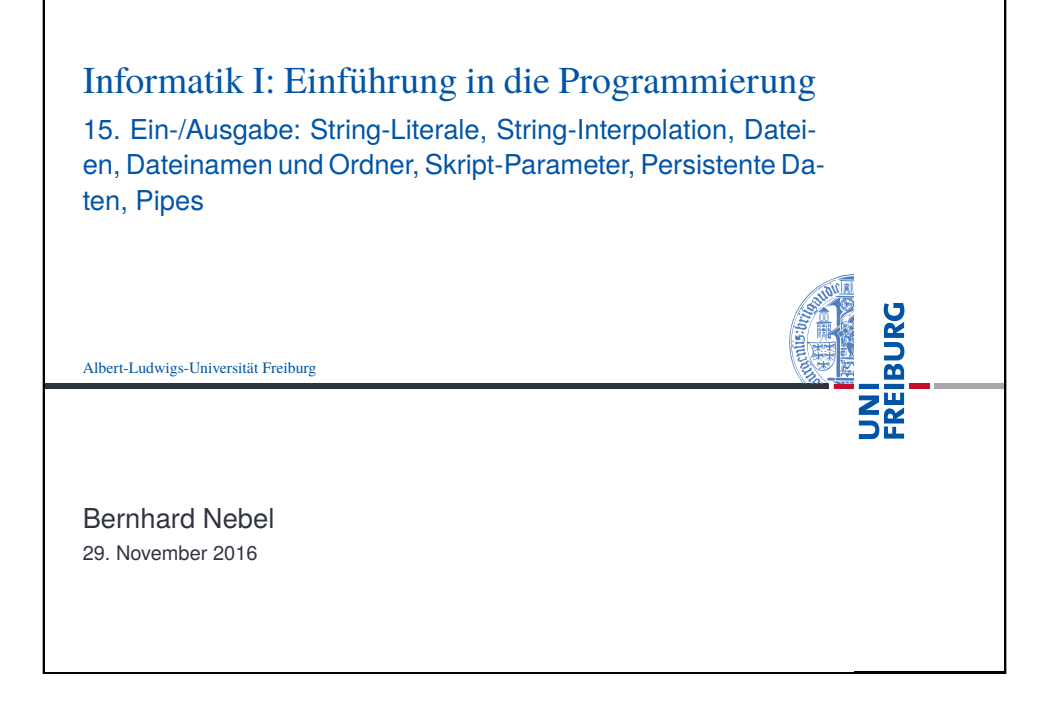

<span id="page-0-0"></span>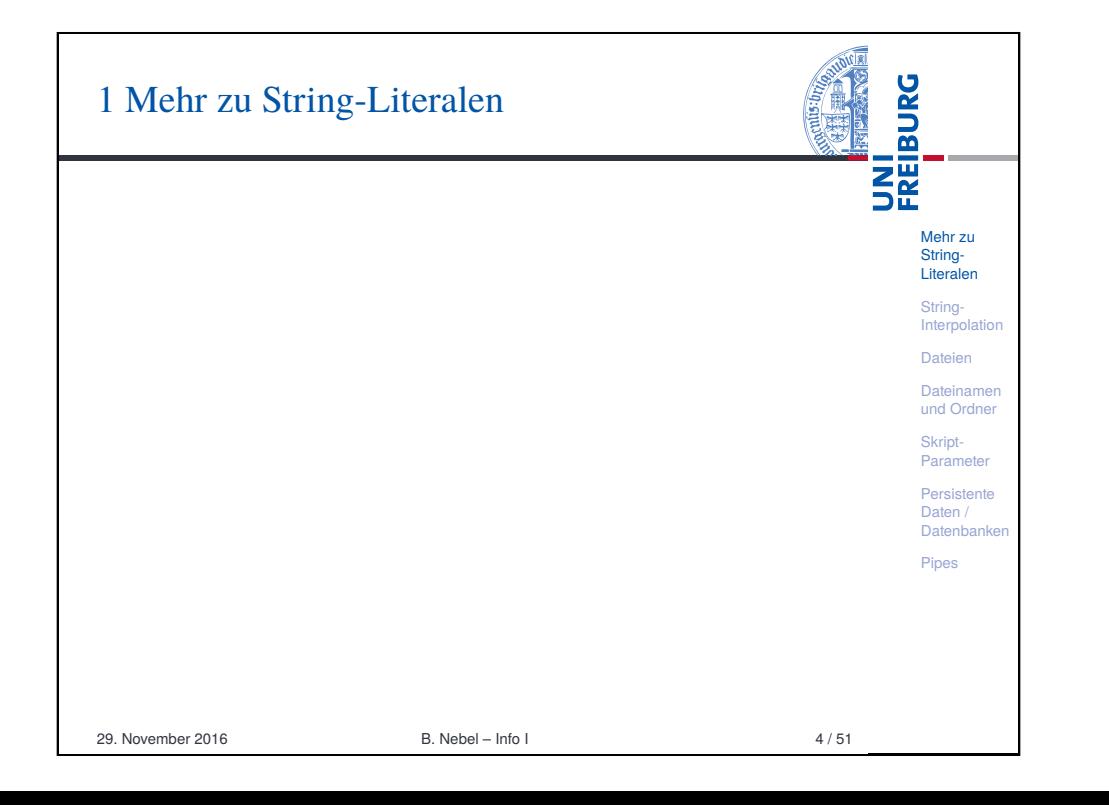

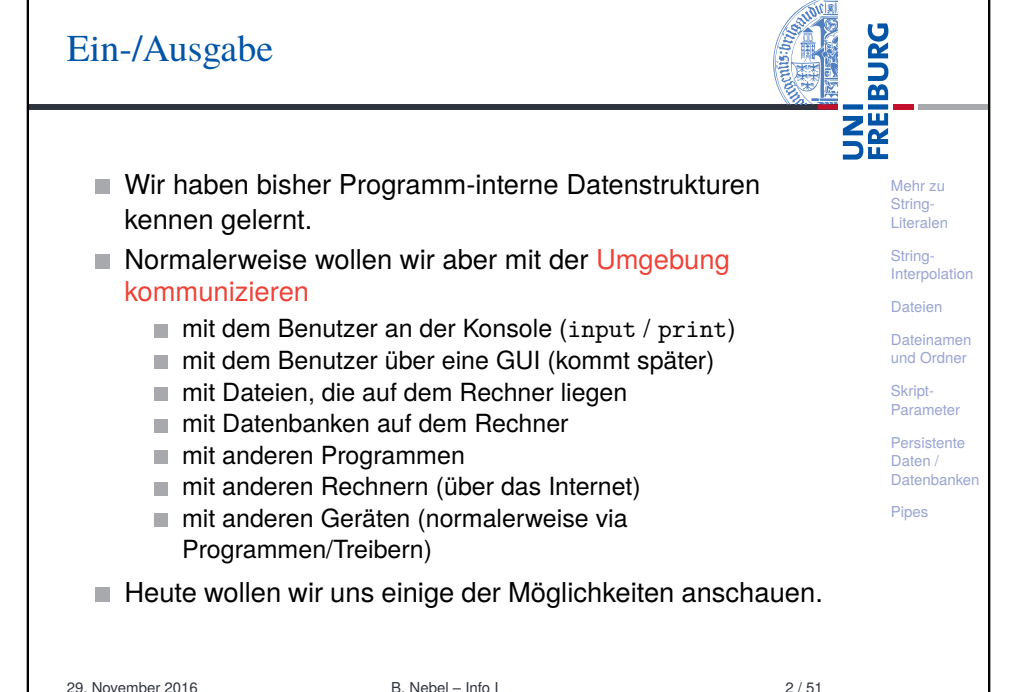

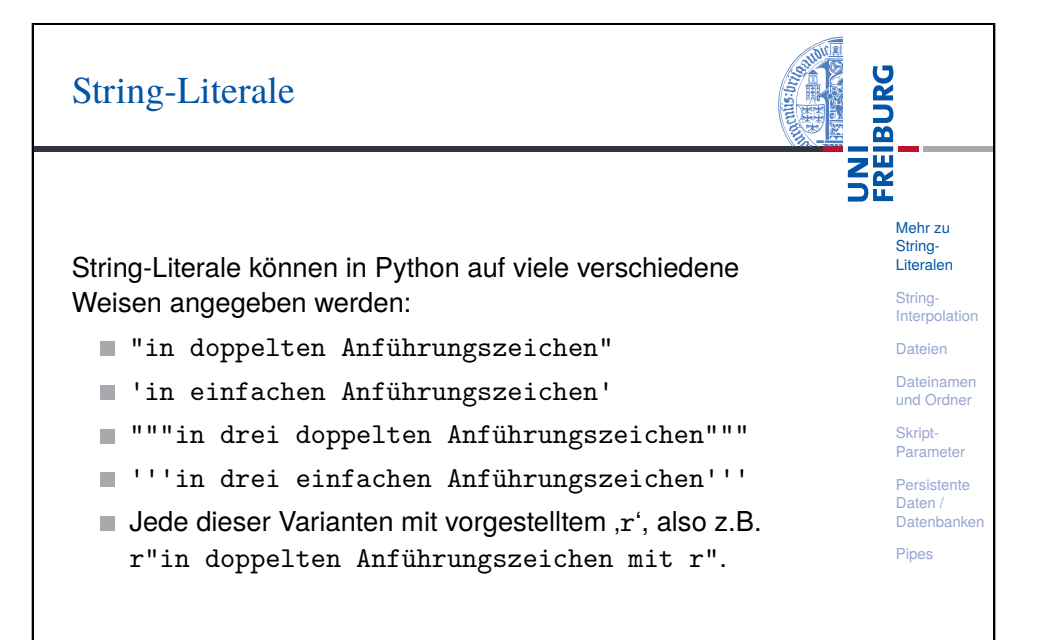

### Einfach und dreifach begrenzte Strings

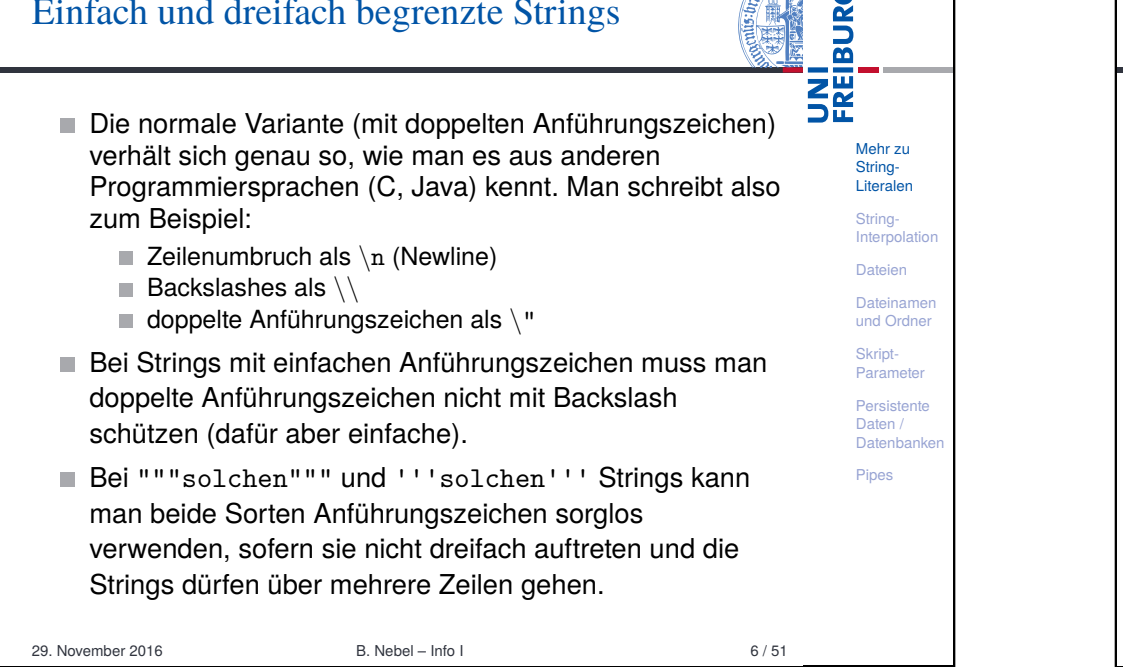

**SAMPIRE** 

 $\mathbf{r}$ 

<span id="page-1-0"></span>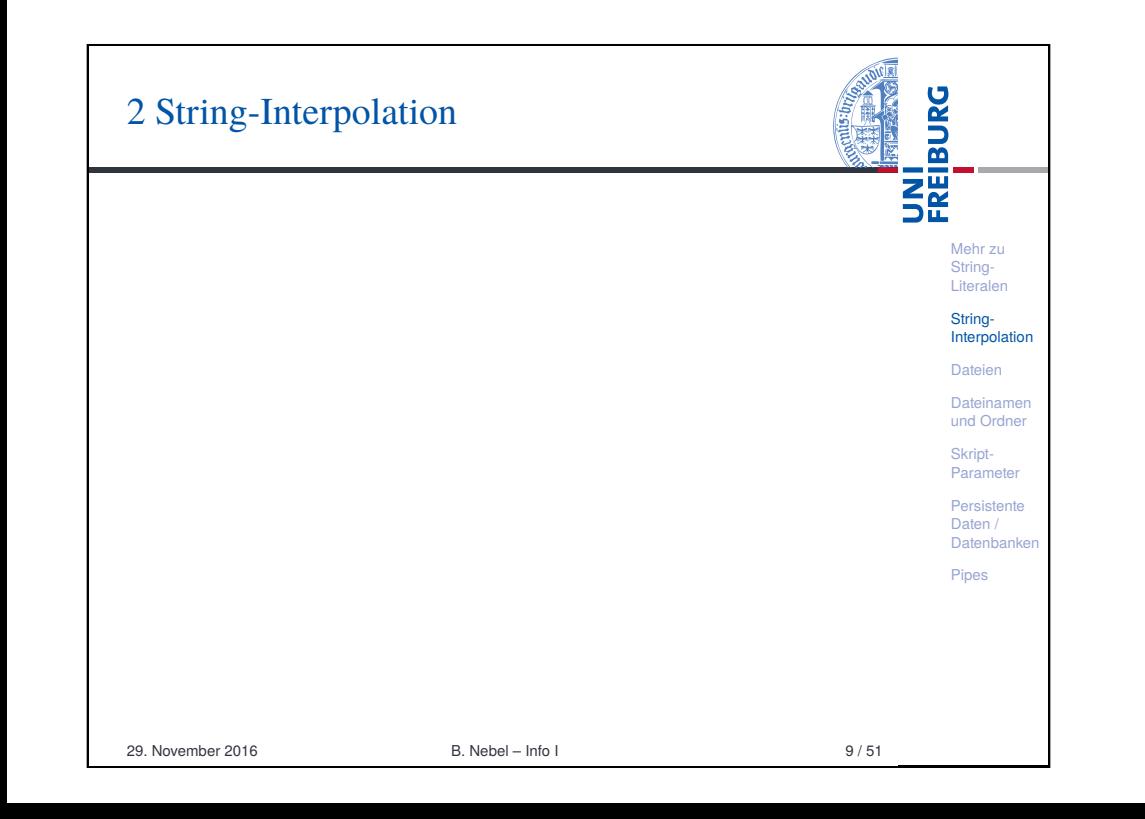

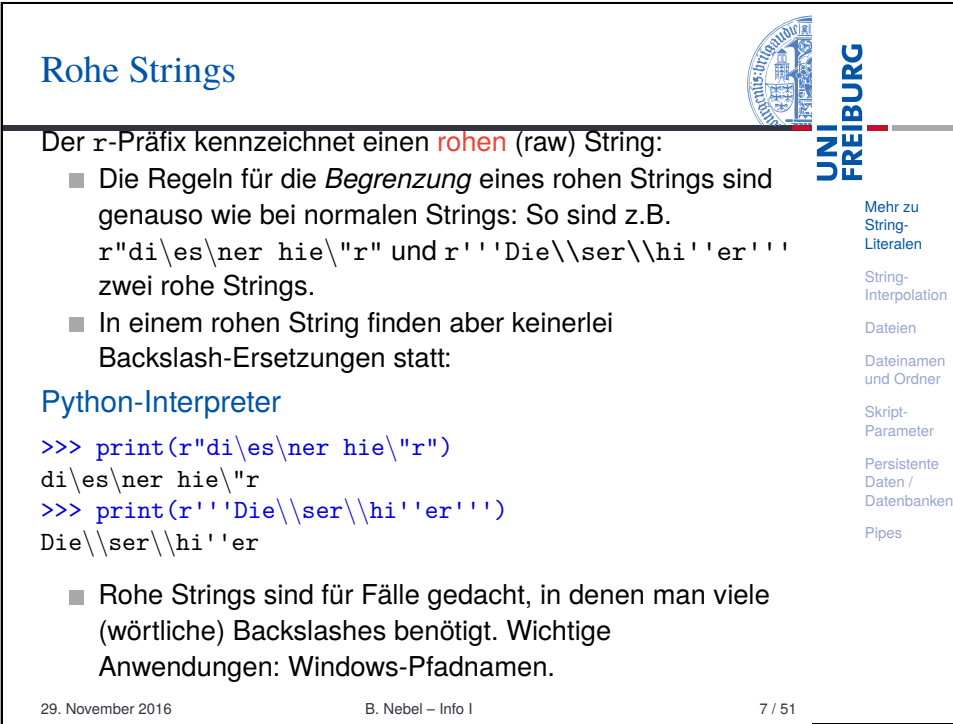

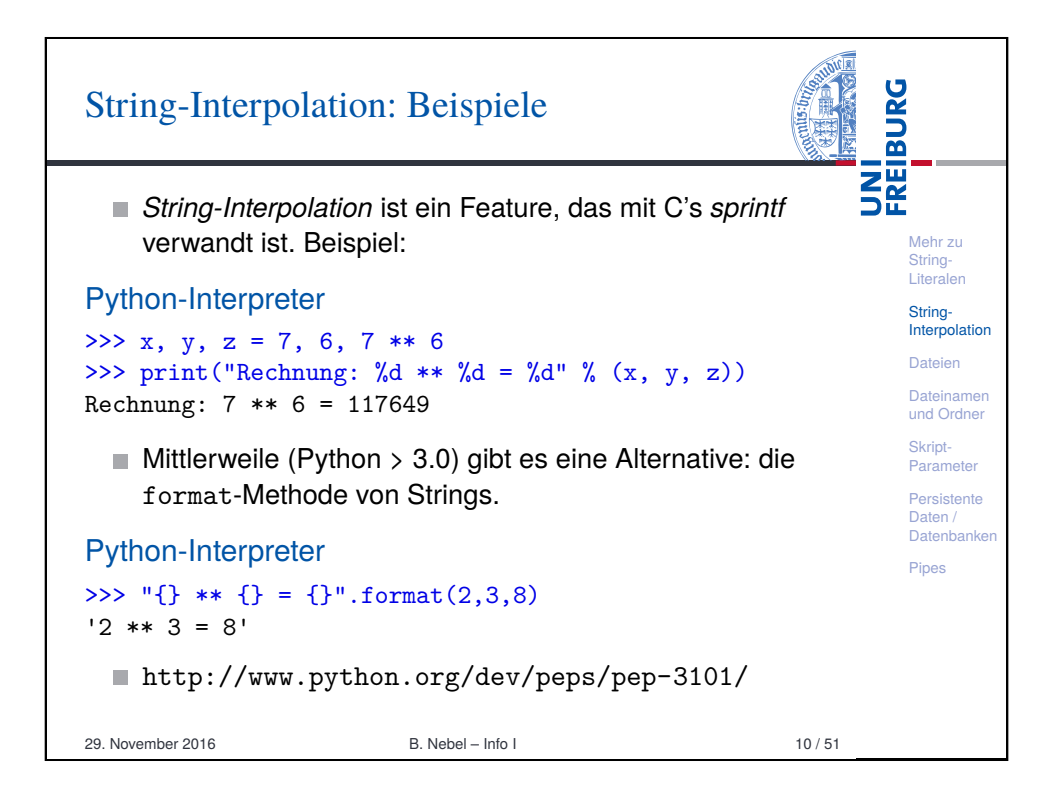

# String-Interpolation: Erklärung

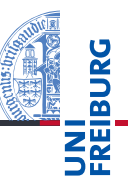

- String-Interpolation wird vorgenommen, wenn der %-Operator auf einen String angewandt wird. Interpolierte Strings tauchen vor allem im Zusammenhang mit der print-Funktion auf.
- Bei der String-Interpolation werden Lücken in einem String durch variable Inhalte ersetzt. Die Lücken werden mit einem Prozentzeichen eingeleitet; zur genauen Syntax kommen wir noch.
- **Literalen** String-**Interpolation** Dateien Dateinamen und Ordner Skript-Parameter Persistente Daten / Datenbanke Pipes

Mehr zu String-

- Bei einem Ausdruck der Form string % ersetzung muss ersetzung ein Tupel sein, das genau so viele Elemente enthält wie string Lücken – oder es muss ein Element für die einzige Lücke sein.
- Soll ein Lückentext ein (wörtliches) Prozentzeichen enthalten, notiert man es als %%.

29. November 2016 B. Nebel – Info I 11 / 51

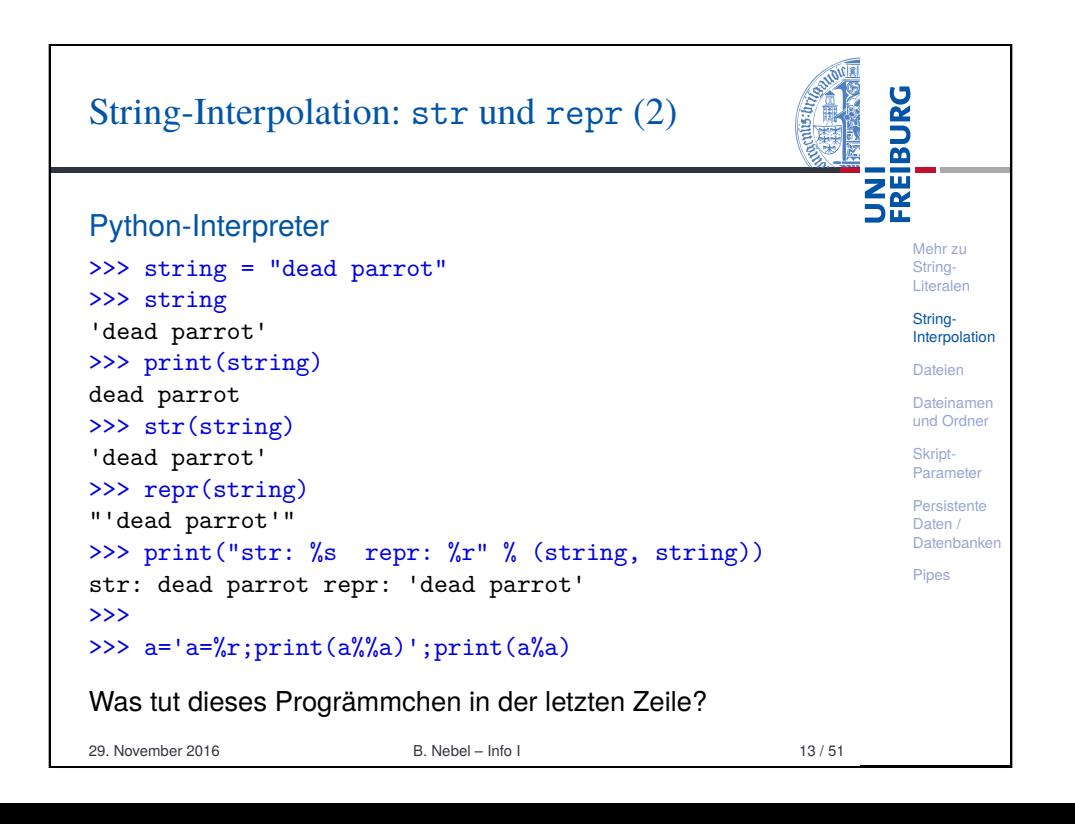

# String-Interpolation: str und repr (1)

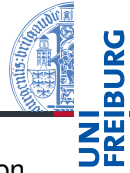

Mehr zu String-Literalen String-**Interpolation** Dateien Dateiname und Ordner Skript-Paramete Persistente Daten / Datenbanke Pipes Am häufigsten verwendet man Lücken mit der Notation  $\%$ s. Dabei wird das ersetzte Element so formatiert, wie wenn es mit print ausgegeben würde.  $\mathbb{R}$  %s ist also nicht — wie in C — auf Strings beschränkt, sondern funktioniert auch für Zahlen, Listen etc. **Ein weiterer universeller Lückentyp ist**  $x_r$ **.** Hier wird das ersetzte Element so formatiert, wie wenn es als nackter Ausdruck im Interpreter eingegeben würde. Diese Buchstaben sind in Analogie zu den Funktionen str (lesbare Darstellung) und repr (eindeutige und von Python evaluierbare Darstellung) gewählt, die ihr Argument in der entsprechenden Weise in einen String umwandeln. 29. November 2016 B. Nebel – Info I 12 / 51

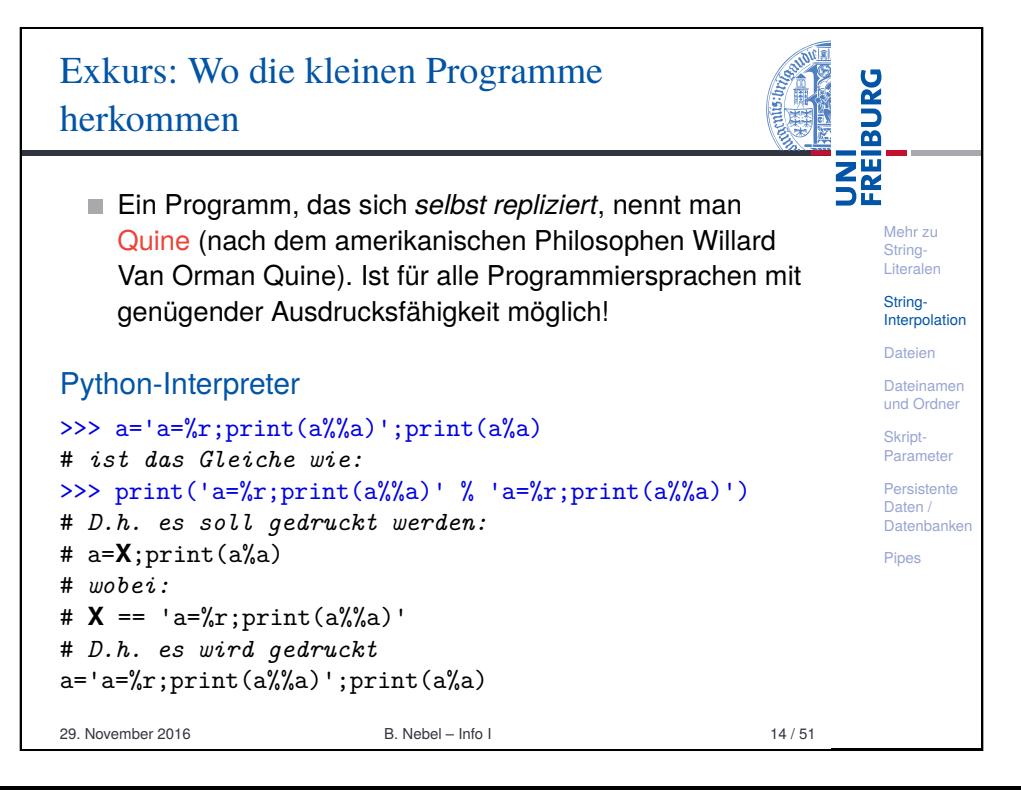

# Mindestbreite und Ausrichtung

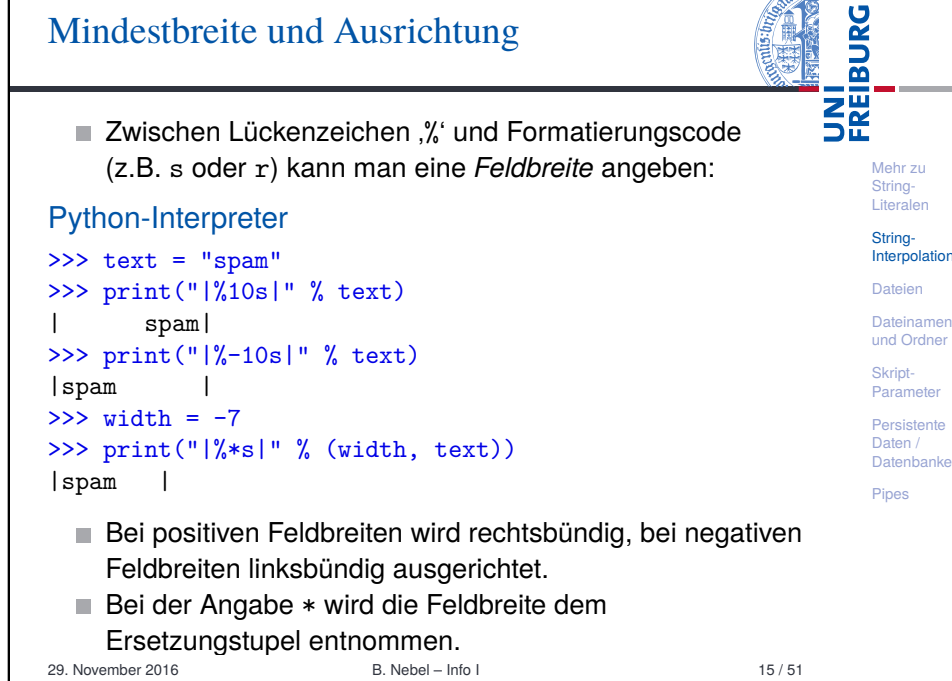

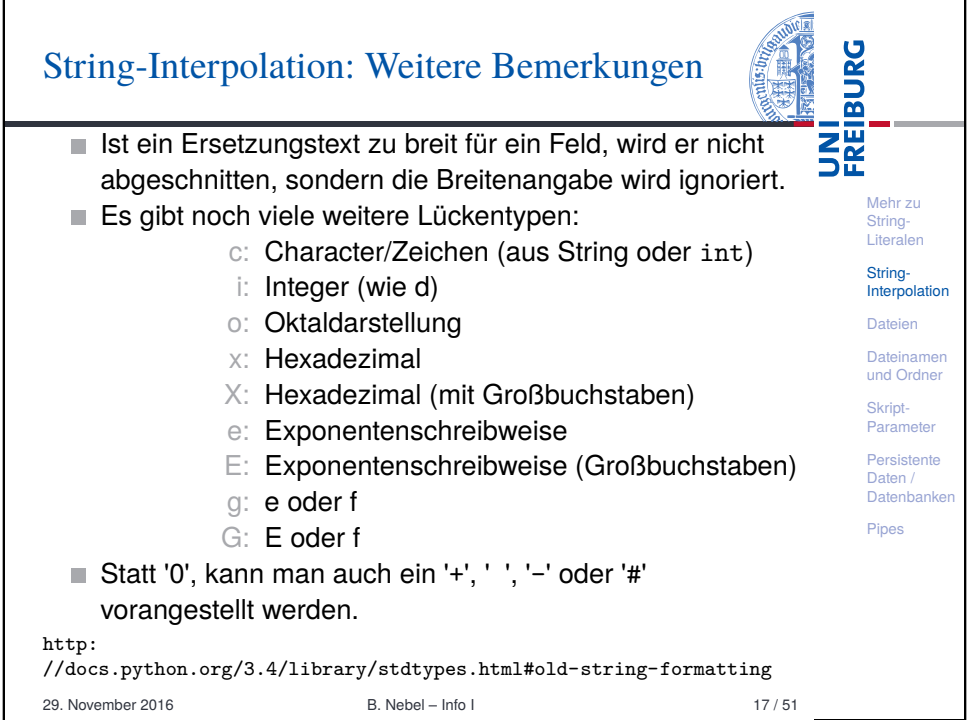

#### **BURG** String-Interpolation: Andere Lückentypen **THE**<br>SE Weitere Lückentypen sind für spezielle Formatierungen spezieller Datentypen gedacht. Die beiden wichtigsten in Mehr zu Kürze: String-■ %d funktioniert für ints. Formatierung identisch zu %s. Bei Literalen Stringvorgestellter '0' wird mit Nullen aufgefüllt. Interpolation ■ %f funktioniert für beliebige (nicht-komplexe) Zahlen. Die Dateien Zahl der Nachkommastellen kann mit .*i* oder .\* Dateinamen und Ordner angegeben werden. Es wird mathematisch gerundet: Skript-Python-Interpreter Parameter Persistente >>> print("|%0\*d|" % (7,42)) Daten / Datenbanke |0000042| Pipes  $>>$  zahl = 2.153 >>> print("%f %.1f %.2f" % (zahl, zahl, zahl)) 2.153000 2.2 2.15 >>> print("|%\*.\*f|" % (10, 3, 3.3 \*\* 3.3)) | 51.416| 29. November 2016 **B. Nebel – Info I** 16 / 51

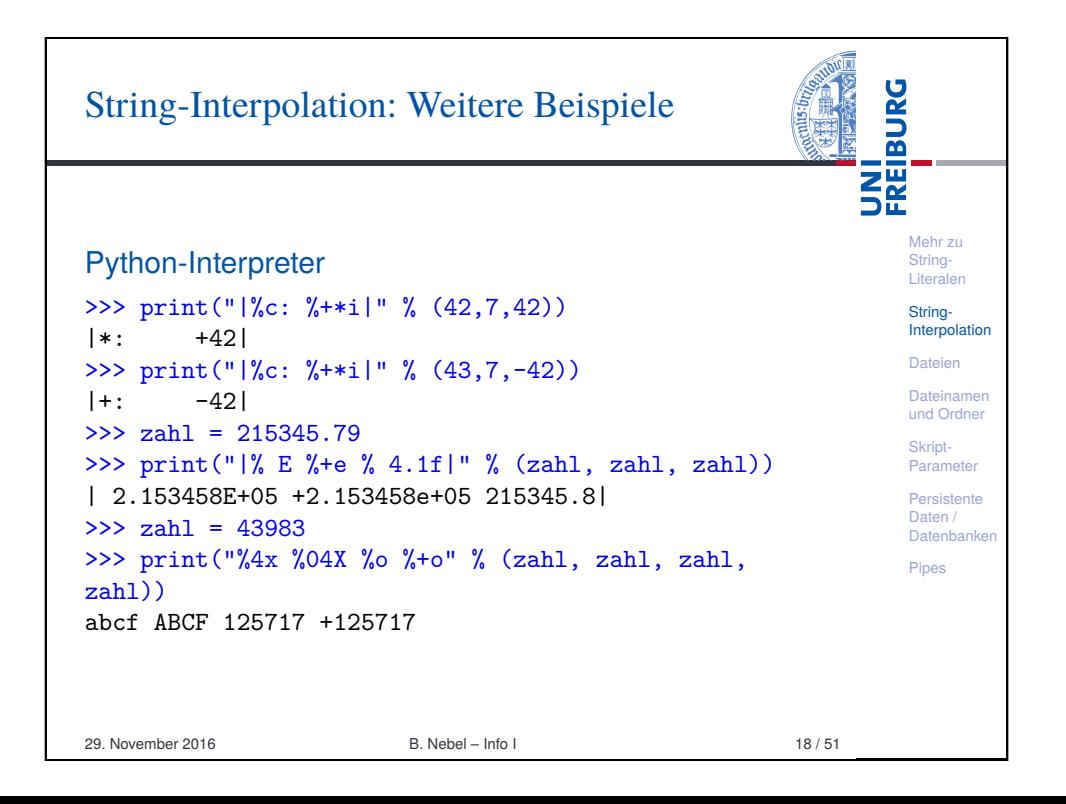

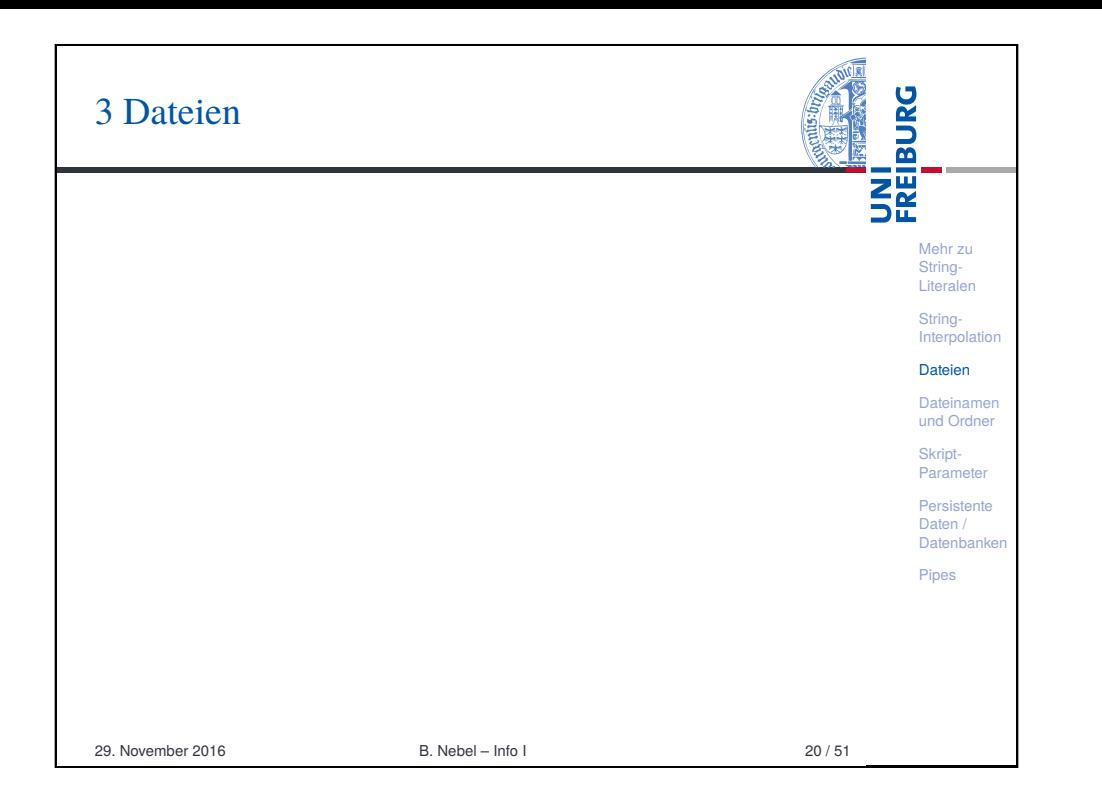

#### <span id="page-4-0"></span>**BURG** [Date](#page-4-0)ien öffnen: Die open-Funktion **NH**<br>See Mehr zu Stringopen(filename, mode, buffering): [Liter](#page-0-0)alen Öffnet die Datei mit dem Namen filename und liefert ein String-**Interpolation** entsprechendes file-Objekt zurück. [Date](#page-1-0)ien mode und buffering sind optionale Parameter und **[Date](#page-4-0)inamen** haben folgende Bedeutung: [und](#page-7-0) Ordner ■ mode bestimmt, ob die Datei gelesen oder geschrieben Skript-Parameter werden soll (oder beides). Mögliche Werte werden auf d[er](#page-9-0) Persistente nächsten Folie beschrieben. Lässt man den Parameter [Date](#page-9-0)n / weg, wird die Datei zum Lesen geöffnet. Datenbanken **buffering gibt an, ob und wie Zugriffe auf diese Datei** Pipes gepuffert werden sollen. 29. November 2016 B. Nebel – Info I 22 / 51

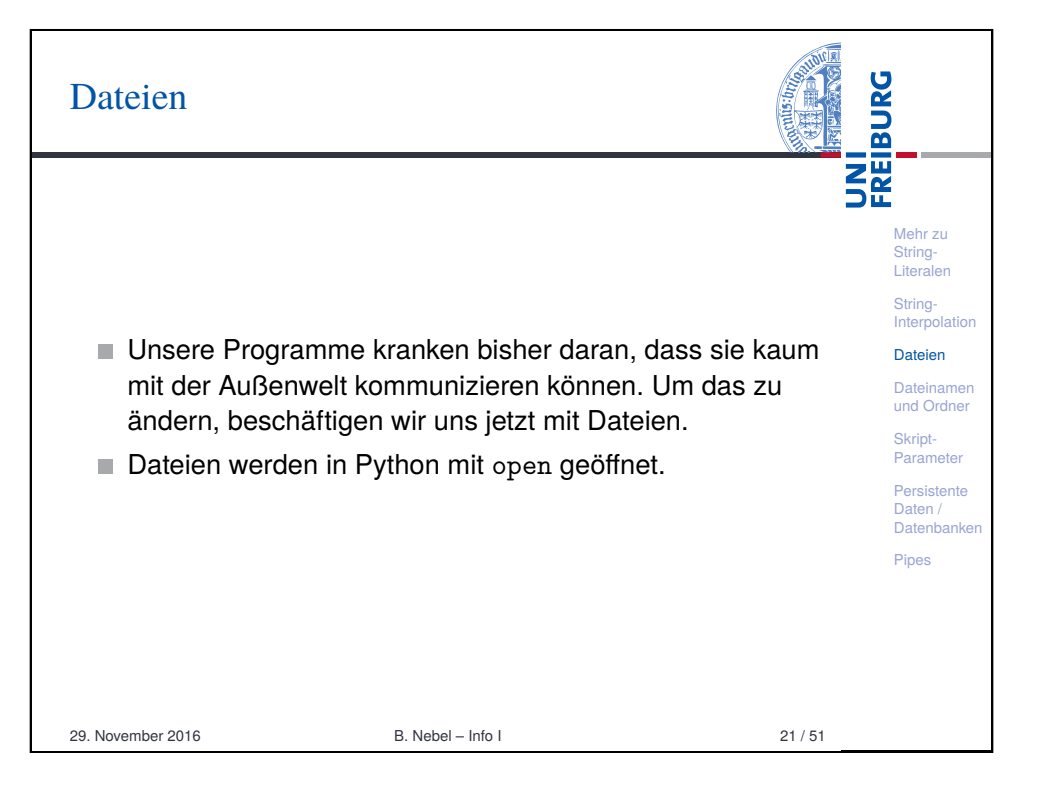

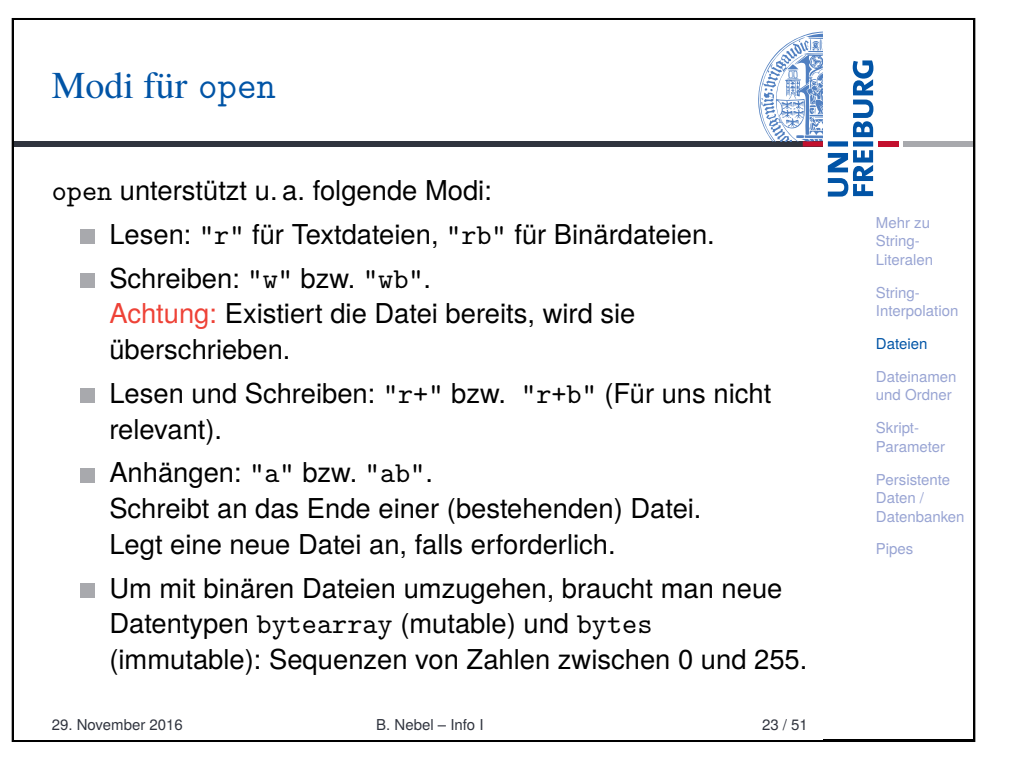

### Dateien schließen

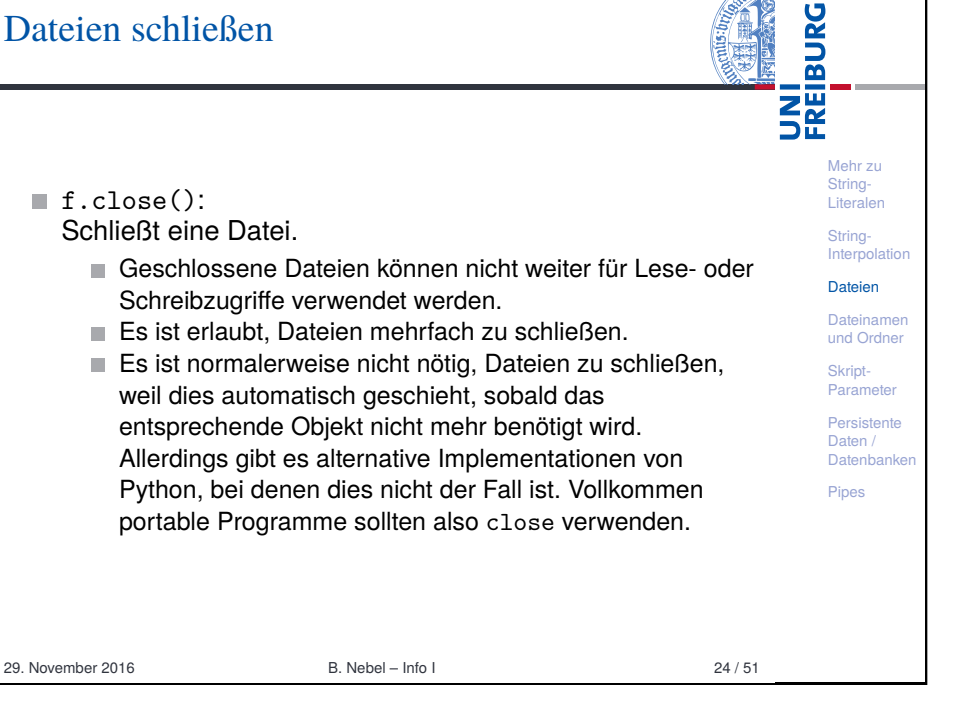

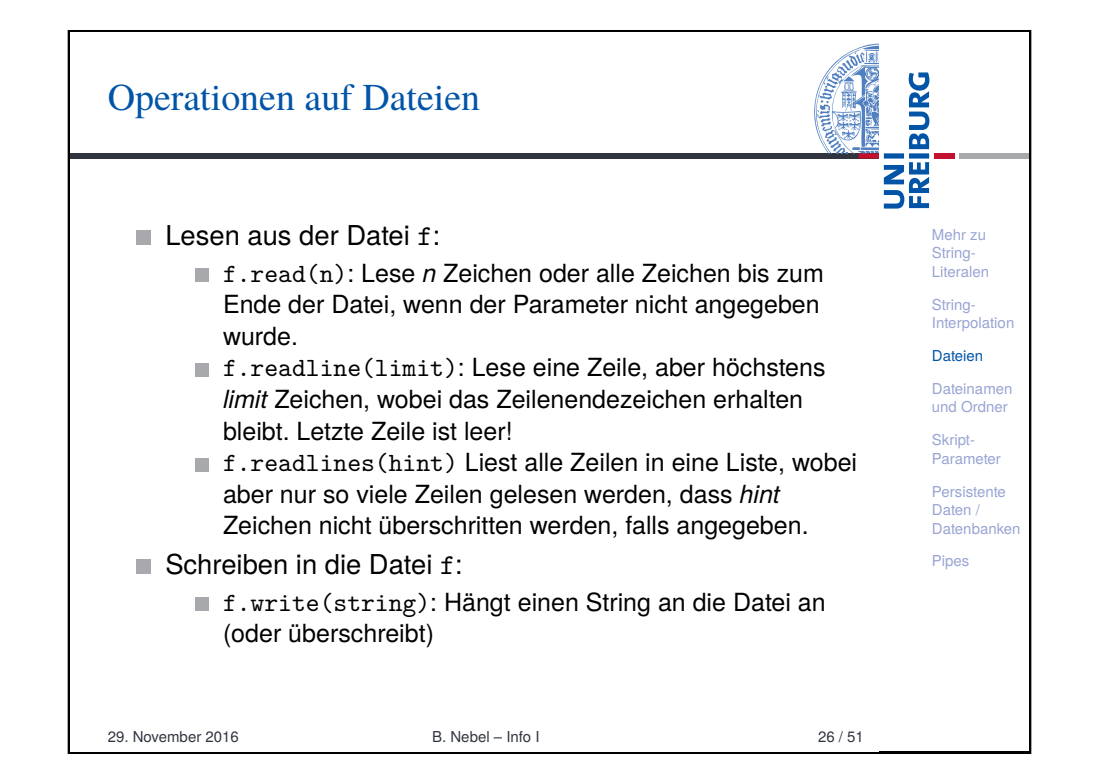

#### **BURG** with/as-Kontextmanager **THE** Um sicherzustellen, dass Dateien geschlossen werden, kann man ja try/finally einsetzen: Mehr zu String-Literalen try/finally String-Interpolatio  $myfile = open(...)$ Dateien try: Dateiname ... # process file und Ordner finally: Skript-Paramete myfile.close() Persistente Daten / ■ Stattdessen nutzt man alternativ den sogenannten Datenbanken Kontextmanager, der für Dateien dieses implizit erledigt. Pipes with/as with  $open(...)$  as myfile: ... # process myfile 29. November 2016 B. Nebel – Info I 25 / 51

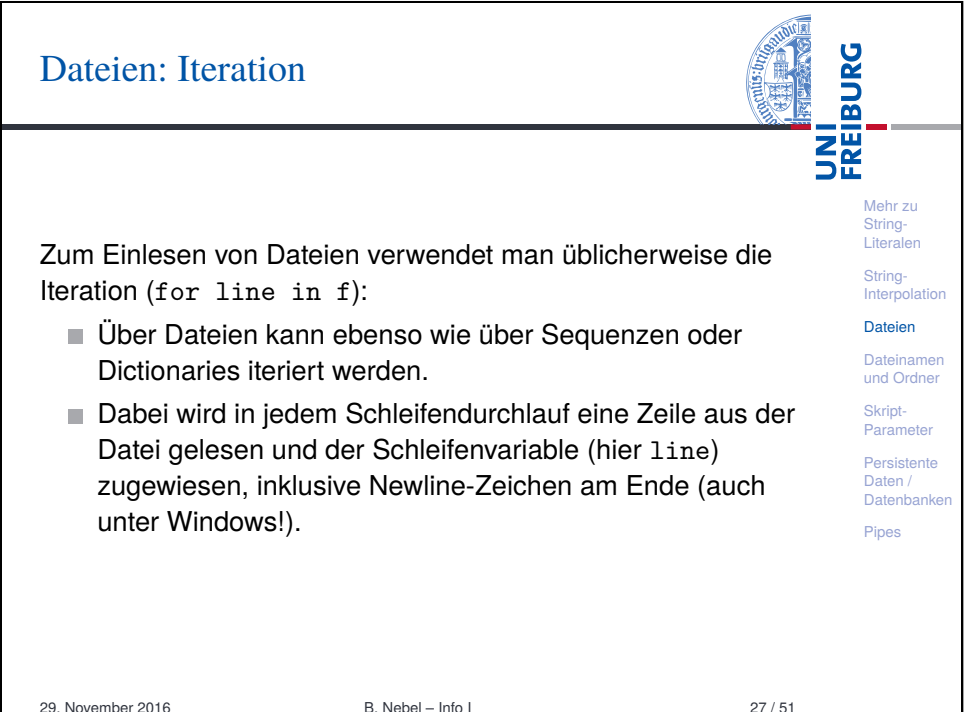

## Dateien: Beispiel zur Iteration

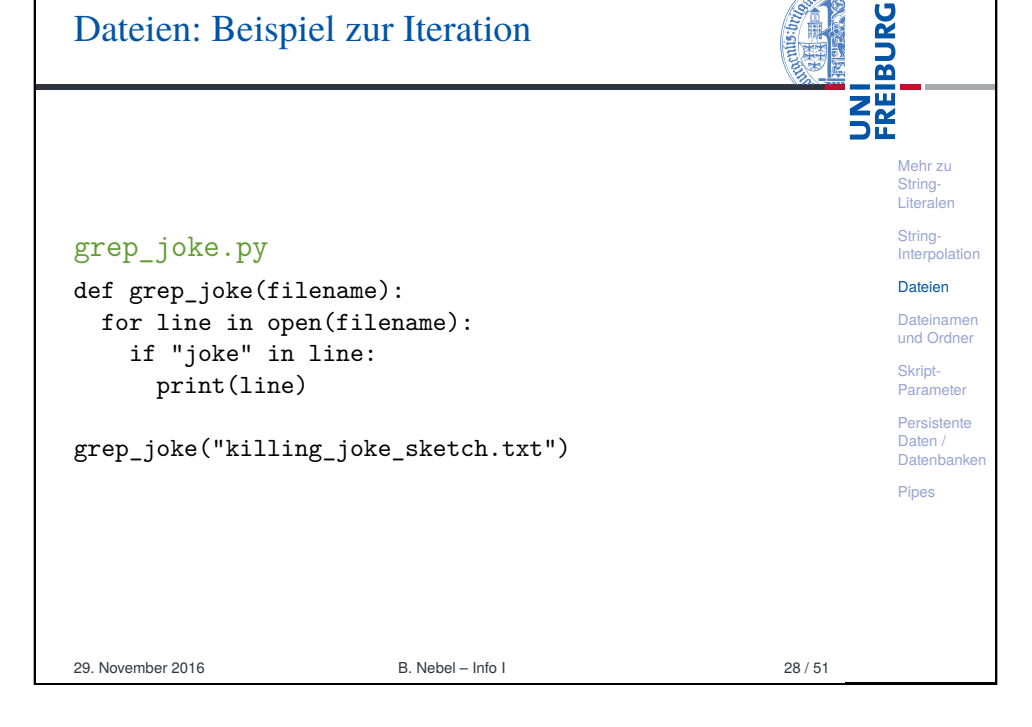

# Dateien: Ausgabe

Auch Ausgaben werden selten mit write direkt ausgeführt. Stattdessen verwendet man oft eine erweiterte Form der print-Funktion:

In der Form

print(ausdruck1, ausdruck2, ..., file=f) kann print benutzt werden, um in eine Datei f statt in die Standardausgabe zu schreiben.

Die Form

print(file=f) schreibt eine Leerzeile (genauer: ein Zeilenende) in die Datei f.

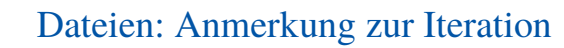

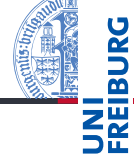

Mehr zu String-Literalen String-Interpolatio Dateien Dateiname und Ordner Skript-Paramete Persistente Daten / Datenbanke Pipes

An dieser Stelle lohnt es sich anzumerken, dass viele Funktionen, die wir im Zusammenhang mit Sequenzen besprochen haben, mit *beliebigen* Objekte funktionieren, über die man iterieren kann, also beispielsweise auch mit Dictionaries und Dateien.

- Beispielsweise kann man mit  $list(f)$  eine Liste mit allen Zeilen einer Datei erzeugen oder mit max(f) die lexikographisch größte Zeile bestimmen.
- $\blacksquare$  Es gibt allerdings auch Ausnahmen: len(f) funktioniert beispielsweise nicht. Im Zweifelsfall hilft Ausprobieren oder die Dokumentation.

Mehr zu String-[Liter](#page-0-0)alen String-**Interpolation** [Date](#page-1-0)ien **[Date](#page-4-0)inamen** [und](#page-7-0) Ordner Skript-[Para](#page-9-0)meter Persistente [Date](#page-9-0)n / Datenbanken Pipes

**BURG** 

**NHE** 

29. November 2016 B. Nebel – Info I 29 / 51

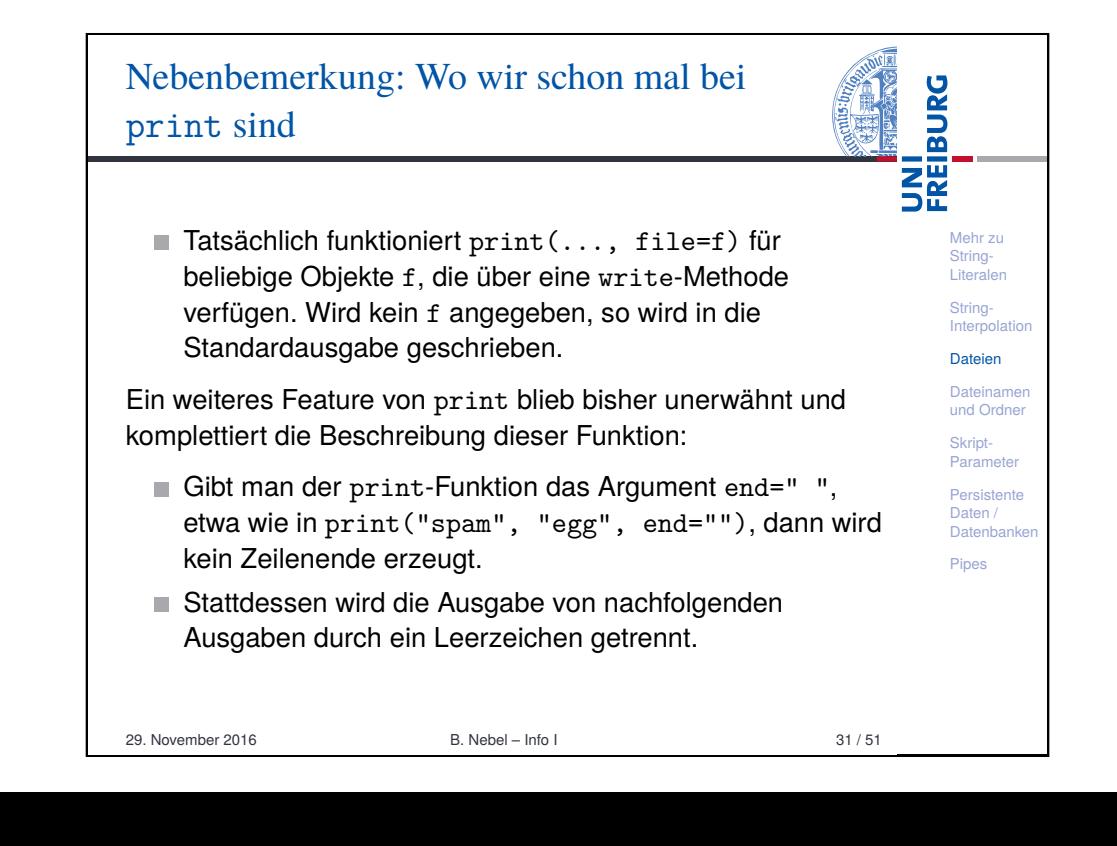

### **BURG** Dateien: Beispiel zur Ausgabe 醒 Mehr zu String-Literalen grep\_and\_save\_joke.py String-Interpolation def grep\_and\_save\_joke(in\_filename, out\_filename): Dateien outfile =  $open(outfilename, "w")$ Dateinamen for line in open(in\_filename): und Ordner if "joke" in line: Skript-Parameter print(line, file=outfile, end='') Persistente Daten / Datenbanken grep and save joke("killing joke sketch.txt", "joke.txt") Pipes 29. November 2016 B. Nebel – Info I 32 / 51

# <span id="page-7-0"></span>[Dateinamen und Ordn](#page-7-0)er

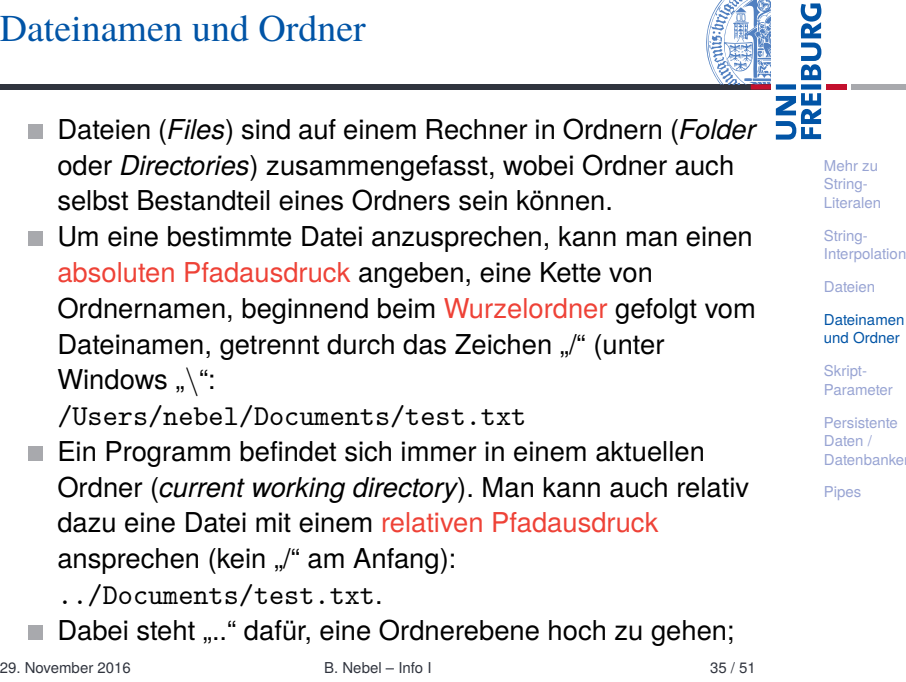

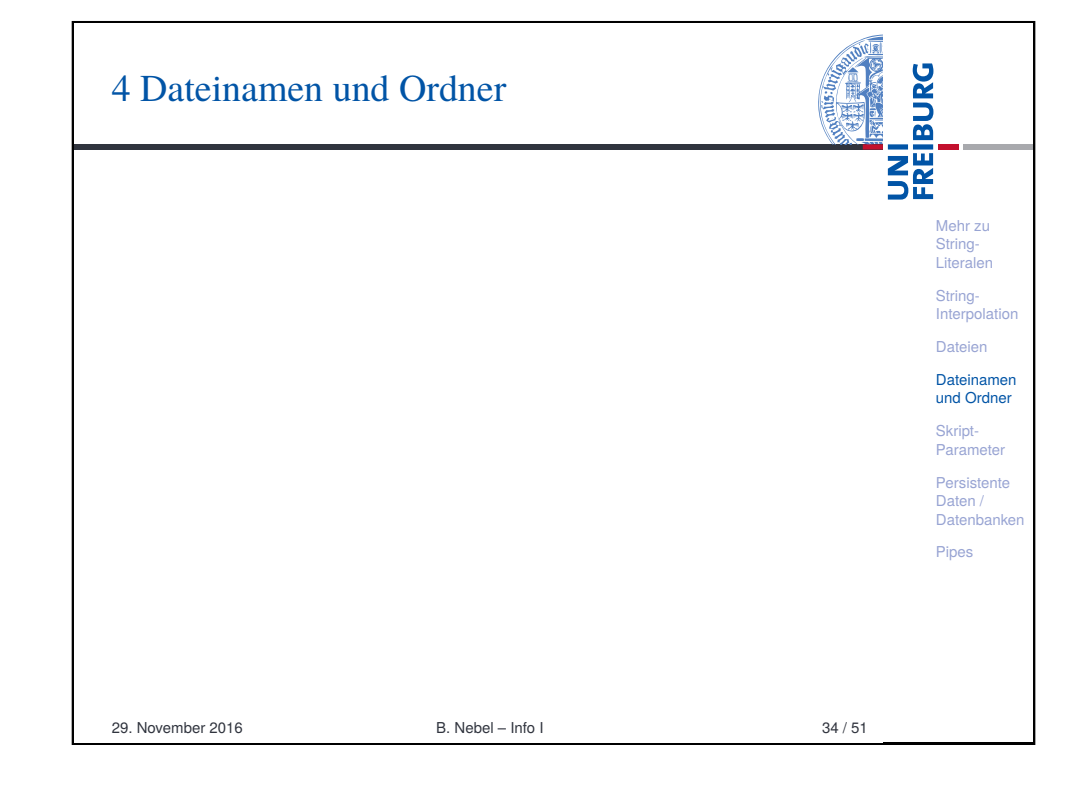

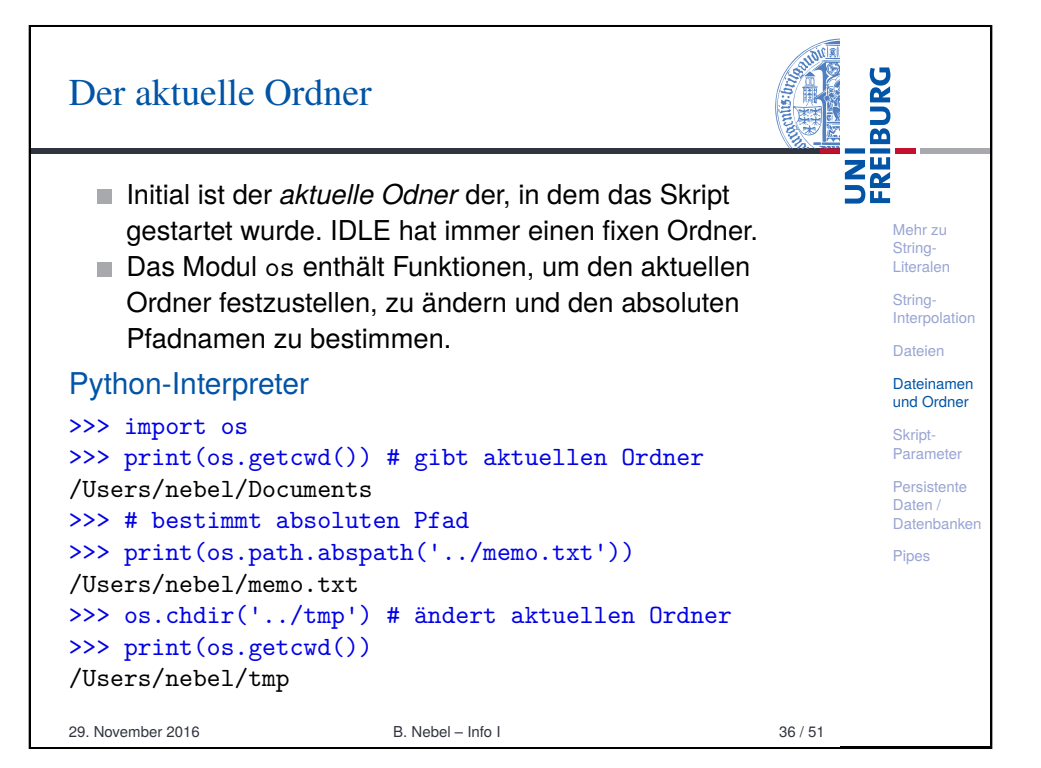

## Wind

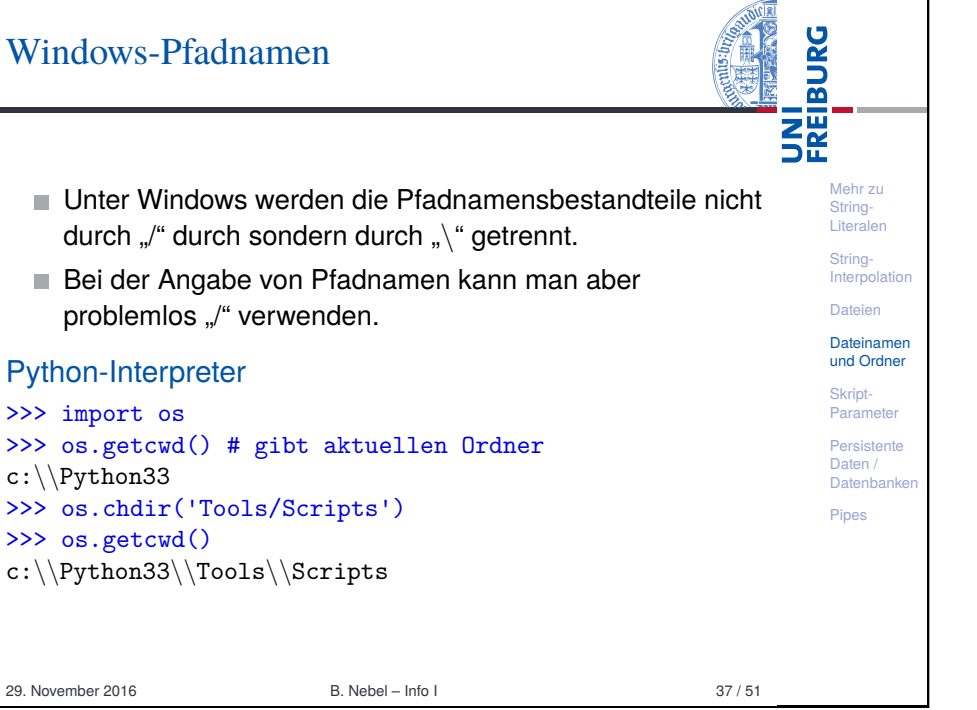

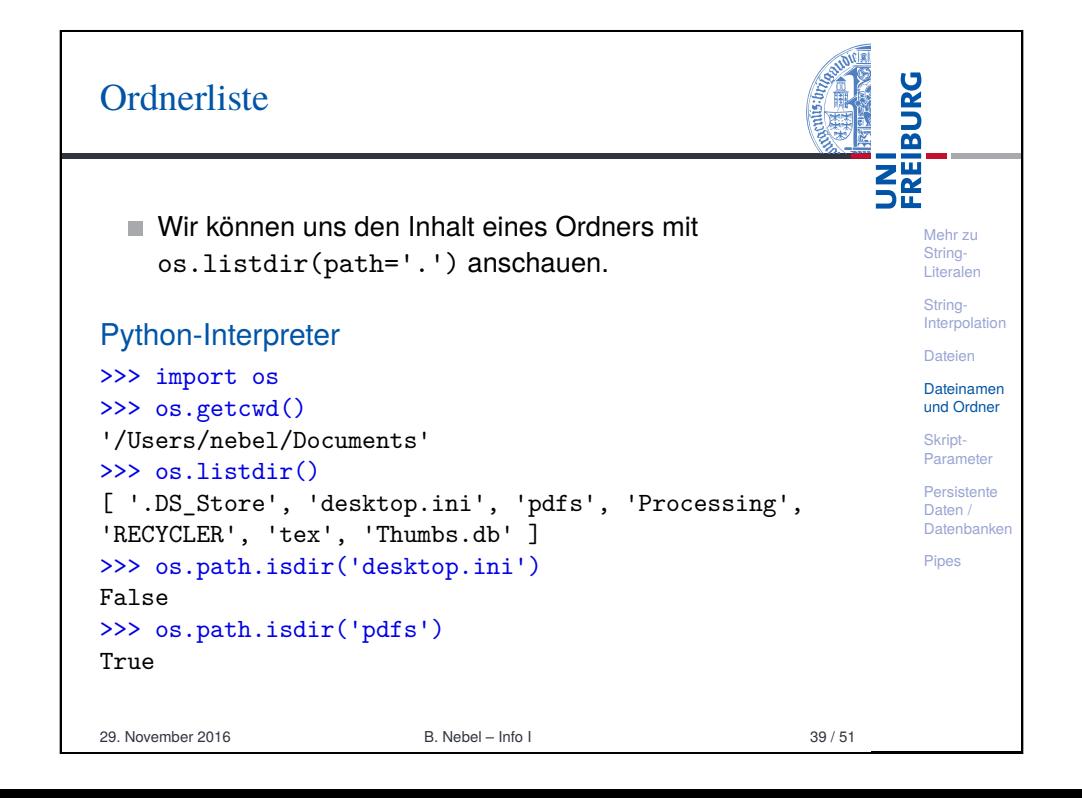

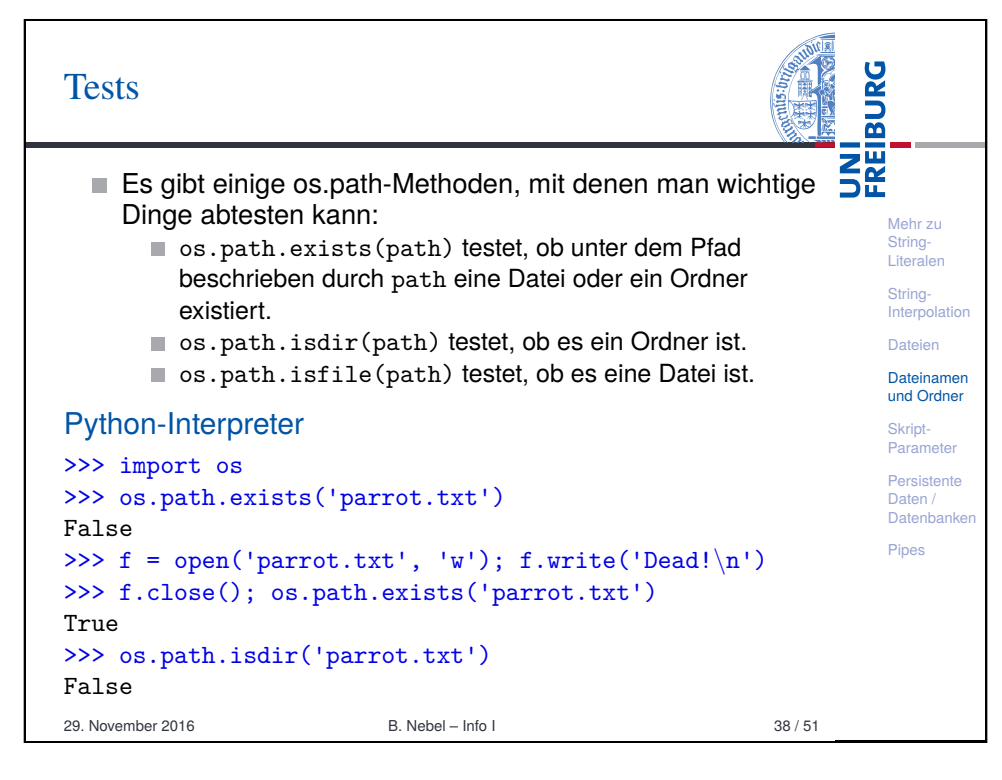

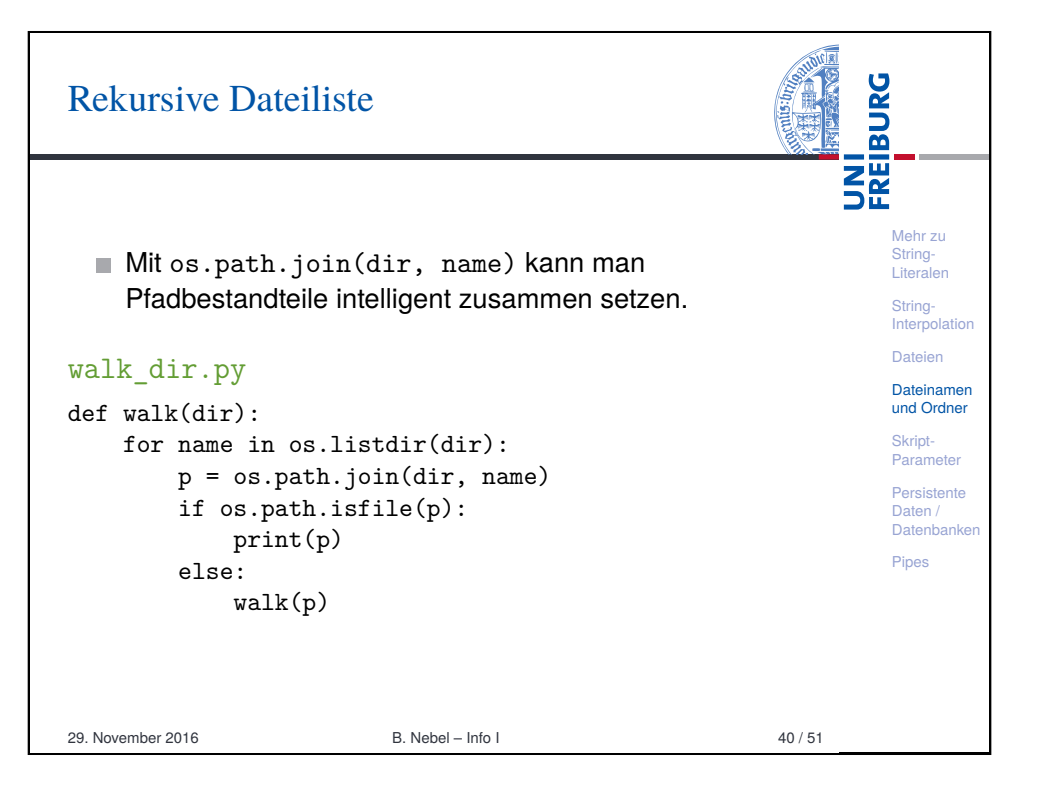

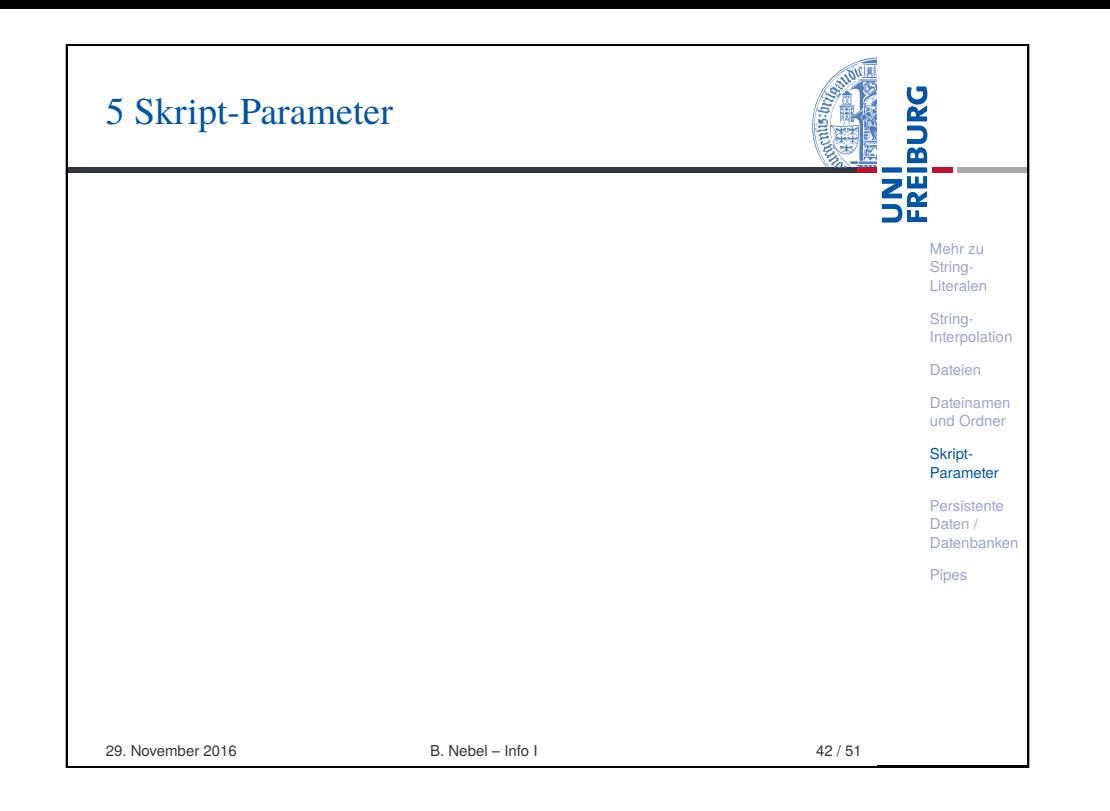

<span id="page-9-0"></span>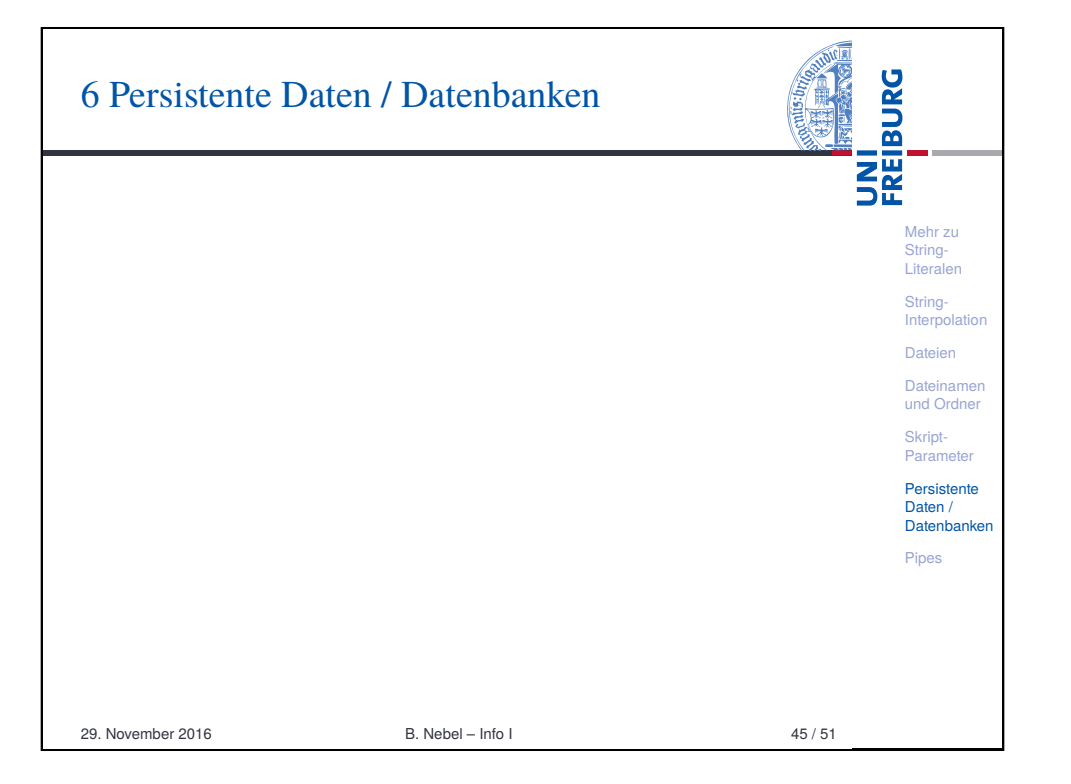

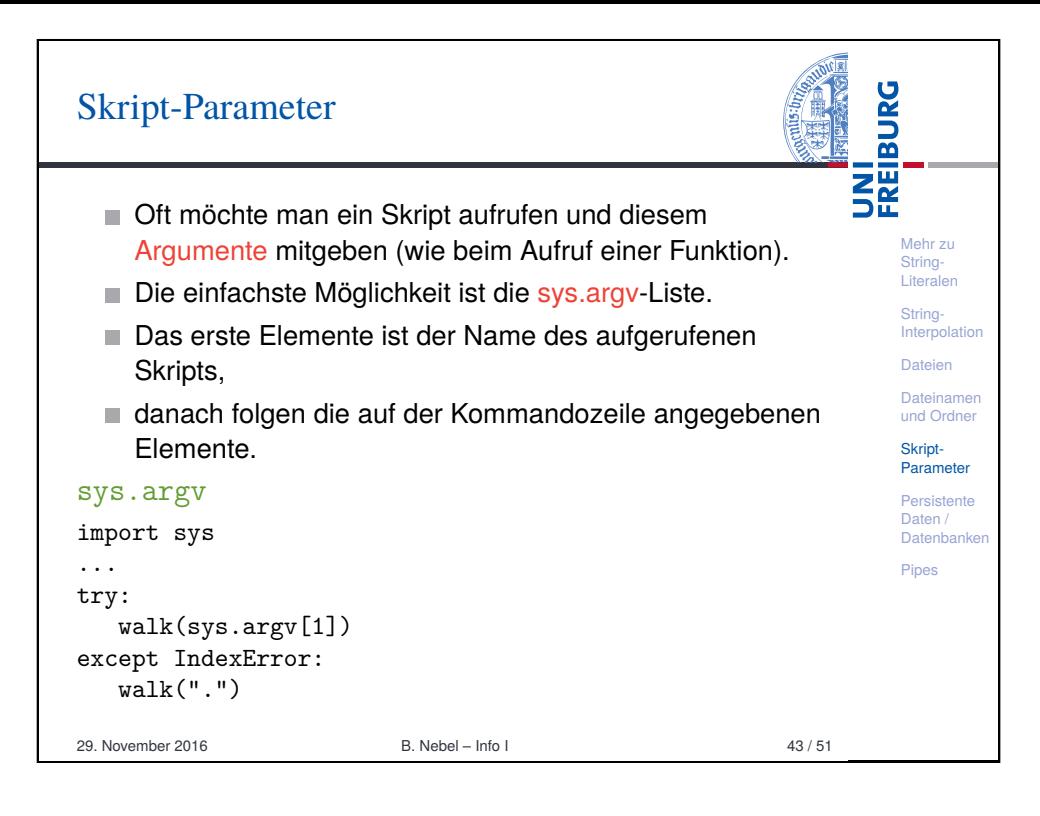

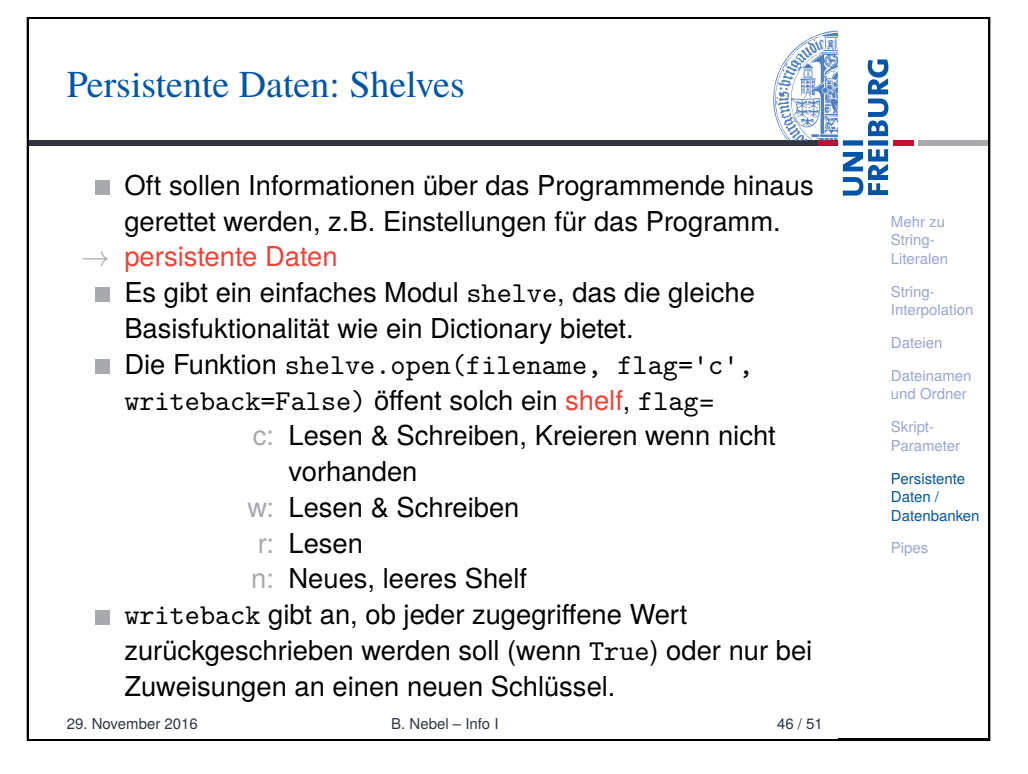

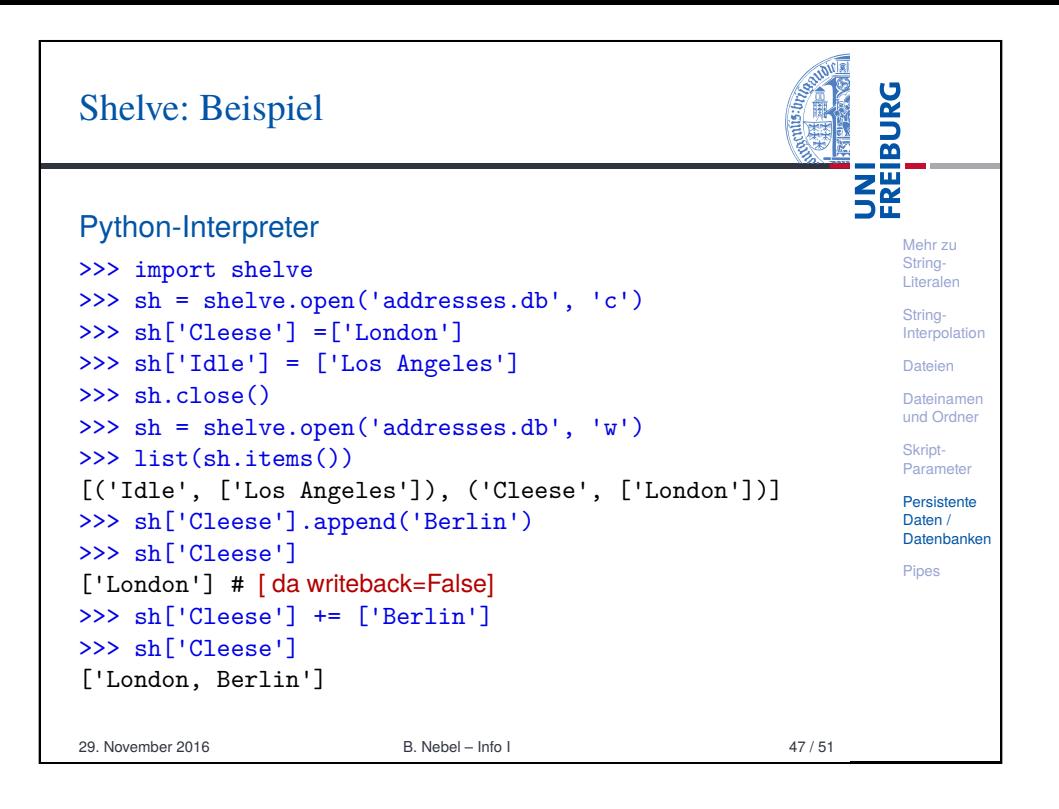

# <span id="page-10-0"></span>Einfache Kommunikation mit externen [Pr](#page-10-0)ogrammen: Pipes

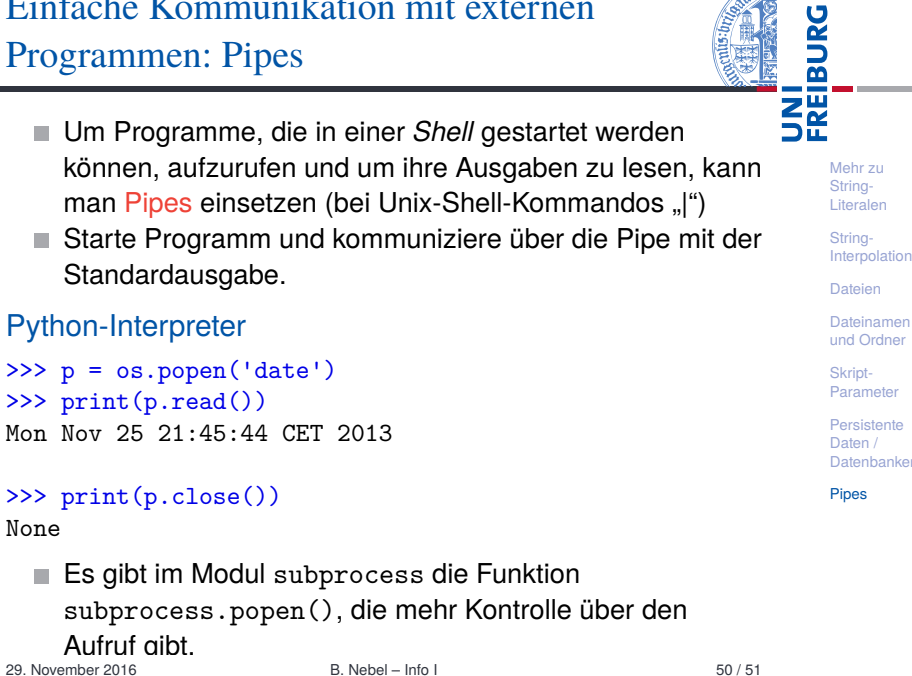

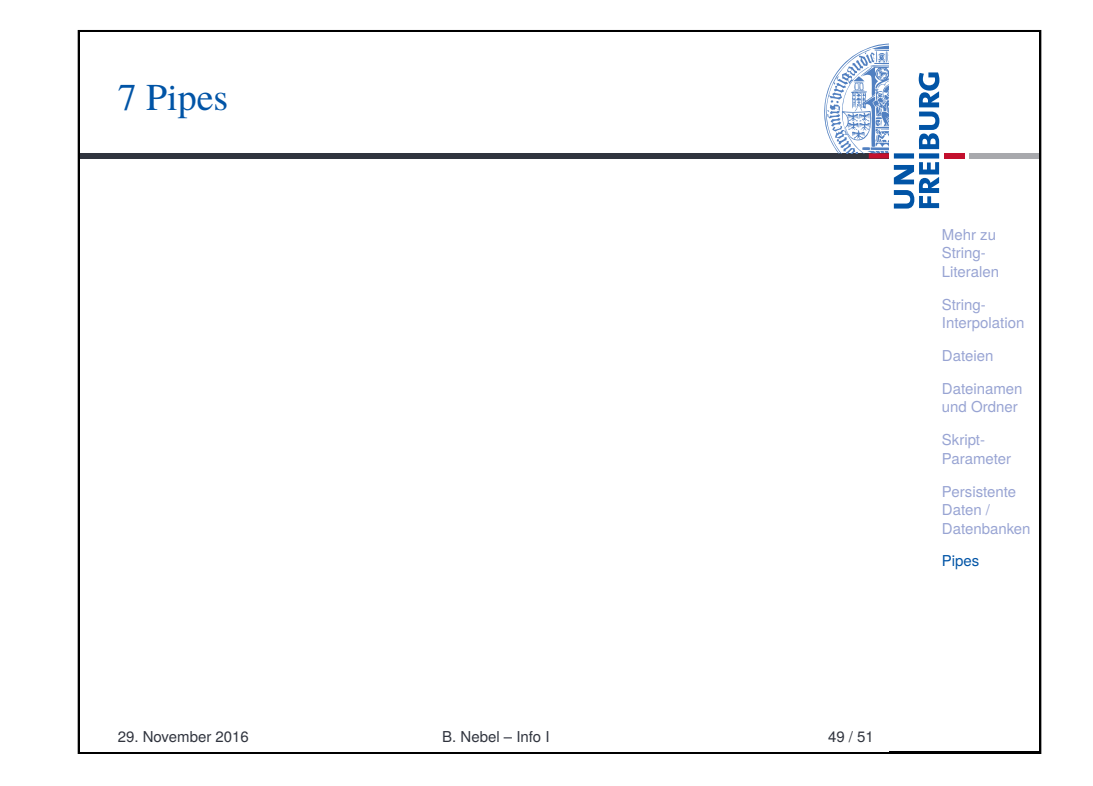

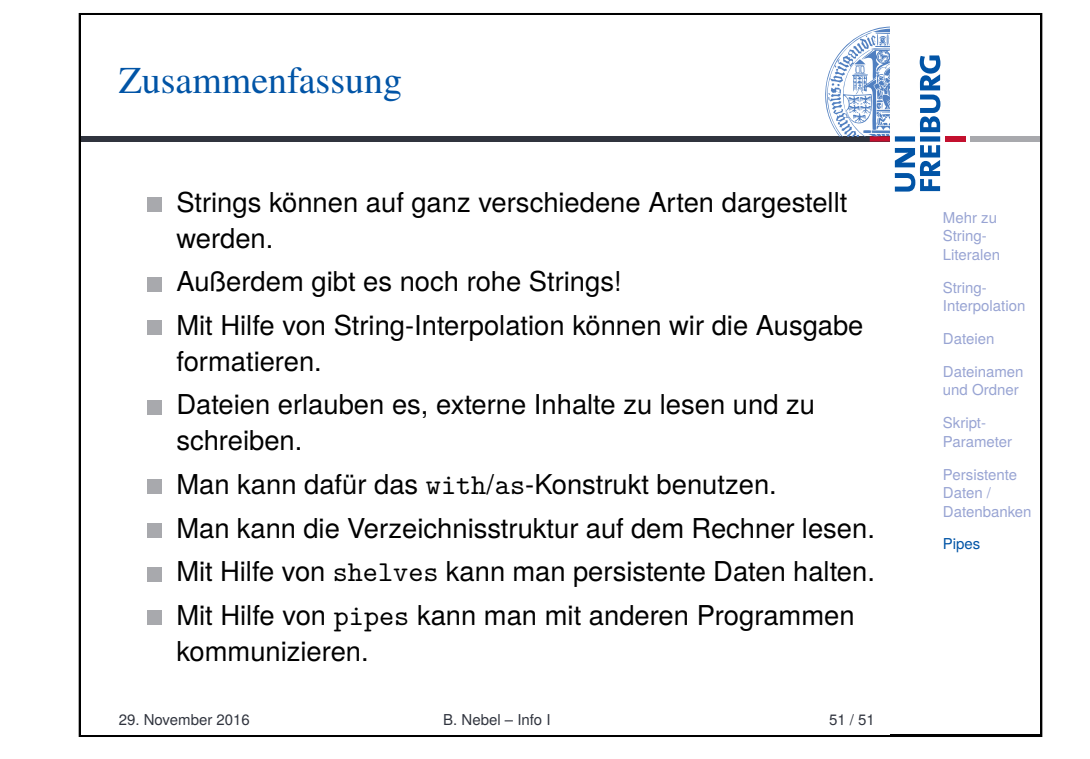